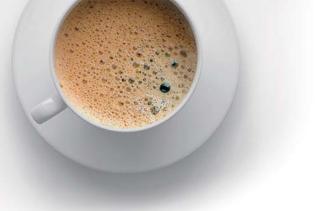

## EndExam QUESTION & ANSWER

Accurate study guides, High passing rate!

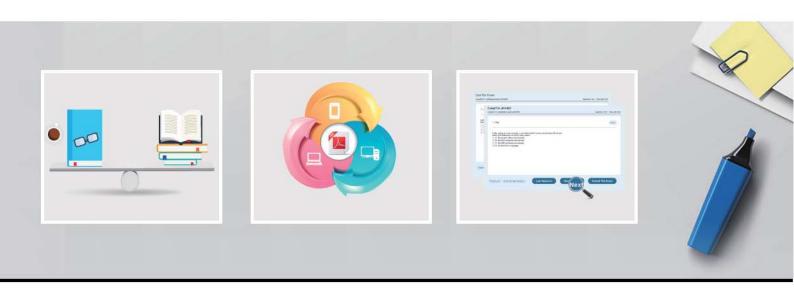

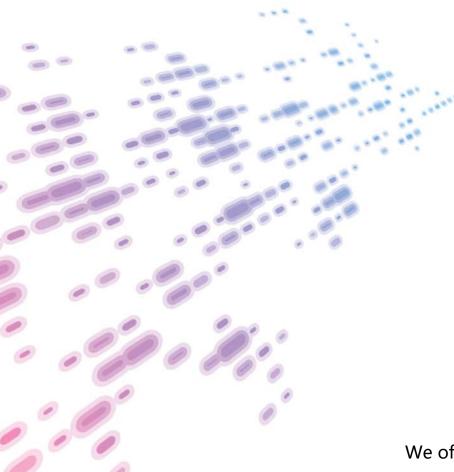

We offer free update service for one year! http://www.endexam.com Exam : Ruijie-C8311

Title: RCNP

Version: DEMO

- 1.策略路由配置完成后,通常是应用在设备什么地方?
- A. 数据转发的入接口
- B. 数据转发的出接口
- C. 全局配置
- D. 数据转发的出接口和入接口均可

Answer: A

- 2.为了确 OSPF 数据传辅的可靠性,OST 协议使用 LSACK()报文进行确认。
- A. DBD
- B. LSR
- C. LSU
- D. LSAck
- E. LSA
- F. hello

Answer: C

- 3.在 OSPF 区域 1 内通过重发布引入四条路由,分别是 172.16.0.0/24.172.16.3.0/24,现在 ABR 上通过 "area 1 range 172.16.0.0 255.255.252.0"命令,那么,以下说法正确的是
- A. 向骨干区域通告一条汇总路由和四条细化路由
- B. 应该用 summary -address 172.16.0.0 255.255.252.0 才能生效
- C. 向区域 1 通告条汇总路由和四条细化路由
- D. 向骨干区域通告四条细化路由
- E. 向区域 1 通告 1 条汇总路由
- F. 向骨干区域通告-条汇总路由

Answer: B

- 4.在下列 OSPF 区域中,ABR 不会自动生成默认路由,必须手工配置向该区域内部通过默认路由的是
- A. nssa
- B. 完全 stub
- C. stub
- D. 完全 nssa

Answer: A

- 5.下面是工程师在部署网络核心设备上部署 vrrp 时的部分配置,如果不修改 vrrp 组优先级,则默认 vrrp 优先级为()
- A. 1
- B. 100
- C. 0
- D. 255

Answer: B